## Образование

# **НОВЫЕ ИНФОРМАЦИОННЫЕ ТЕХНОЛОГИИ В ФОРМИРОВАНИИ ЕДИНОГО ИНФОРМАЦИОННОГО ПРОСТРАНСТВА ПРИ ИЗУЧЕНИИ ТЕОРИИ ГРАФОВ**

УДК 378.147

#### **Светлана Викторовна Авилкина,**

к.п.н., доцент, зам. директора по научной работе Рязанского филиала Московского государственного университета экономики, статистики и информатики (МЭСИ)

Тел.: (4912) 24-03-09 Эл. почта: asv@rfmesi.ru

#### **Марина Алексеевна Бакулева,**

к.т.н., зав. каф. Информационных технологий Рязанского филиала Московского государственного университета экономики, статистики и информатики (МЭСИ) Тел.: (4912) 24-03-09

Эл. почта: marina.bakuleva@gmail.com

#### **Александр Валериевич Бакулев,**

к.т.н., доцент каф. Систем автоматизированного проектирования вычислительных средств Рязанского государственного радиотехнического университета (РГРТУ)

Тел.: (4912) 46-03-09

Эл. почта: alex.bakulev@gmail.com

В статье предложен подход к внедрению в учебный процесс новых образовательных технологий, являющихся симбиозом информационных технологий, современных мультимедийных средств и авторских технических и методических разработок. Проведен анализ эффективности внедрения разработанного программно-образовательного комплекса. Сформулированы основные пути развития и трансформации предложенной образовательной технологии в среду дистанционного обучения.

*Ключевые слова*: графы, мультимедиа ресурсы, визуализация объектов изучения, динамические объекты, интерактивные способы обучения, электронный конспект, система удаленного доступа.

## Svetlana V. Avilkina,

PhD in Pedagogic Sciences, Associate Professor, Principal Director of Scientific Research, Ryazan branch of Moscow State University of Economics, Statistics and Informatics (MESI) Tel.: (4912) 24-03-09

E-mail: asv@rfmesi.ru

## **Marina A. Bakuleva,**

PhD in Technical Sciences, Head of the Chair of Information Technology, Ryazan branch Moscow State University of Economics, Statistics and Informatics (MESI) Tel.: (4912) 24-03-09 E-mail: marina.bakuleva@gmail.com

#### **Alexander V. Bakulev,**

PhD in Technical Sciences, Associate Professor, the Department of Systems of Automated Design of Computational Tools, Ryazan State Radio Engineering University Tel.: (4912) 46-03-09

E-mail: alex.bakulev@gmail.com

#### **NEW INFORMATION TECHNOLOGIES FOR FORMATION OF COMMON INFORMATION SPACE IN STUDIES OF GRAPHS THEORY**

An approach to introduction in educational process of the new educational technologies, which is a symbiosis of information technologies, modern multimedia means and author's technical and methodical development is offered in the article. The efficiency analysis of its introduction is carried out. The main ways of development and transformation of such educational technology in the e-learning environment are formulated.

*Keywords*: graphs, multimedia resources, visualization of studying objects, dynamic objects, interactive ways of training, electronic abstract, system of remote access.

## **1. Введение**

На сегодняшний день становится очевидным, что дальнейшее инновационное развитие технологии обучения акцентируется на внедрении и разработки программных средств, способных автоматизировать и оптимизировать процессы фиксации информации получаемой от преподавателя (запись конспектов) и улучшить визуальное восприятие материала, а также повысить интерактивность занятий, активизировать роль студентов, с целью максимального сокращения количество пассивных слушателей не вовлеченных в предмет изучения [1].

Разработанная технология применяется в рамках раздела естественно-научной дисциплины «Дискретная математика» - теория графов [2].

Цель внедрения представляемой инновации – повышение успеваемости студентов, мотивация к самостоятельной деятельности, получению оригинальных авторских решений. Одним из очевидных решений является внедрение новых информационных технологий.

Следует отметить, что лекции и практические занятия по данной дисциплине, как правило, проводятся традиционным способом (конспект под запись). Инновация предложенной образовательной технологии заключается в применении передовых информационных технологий для компьютерного моделирования и визуализации графов в едином информационном пространстве.

#### **2. Разработанная образовательная технология**

В интерактивных лекциях по курсу «Дискретная математика» применяется авторское программное обеспечение, разработанное для визуализации объектов изучения (графы.exe), а также программная система удалённого доступа к рабочему столу компьютера, функционирующего в локальной вычислительной сети для реализации единого информационного пространства.

Для исключения «Информационных пробелов» в лекционном материале, то есть пропусков в записи конспекта, потери нити рассуждений применяется свободнораспространяемая программа видеозаписи CamStudio (в свободном доступе на camstudio-rus.ru), позволяющая записывать информацию, отображаемую на мониторе, то есть получать медиа-конспект.

Для индивидуализации решений и повышения заинтересованности в самостоятельной работе студентов применяется свободнораспростаняемое программная система удалённого доступа к рабочему столу компьютера UltraVNC , позволяющая организовать работу аудитории в едином информационном пространстве.

То есть данная программа позволяет в ходе лекции отображать на компьютерах студентов всю информацию, представленную на мониторе преподавателя с возможностью доступа к ней. На практических занятиях UltraVNC применяется для организации доступа преподавателя к компьютерам студентов, то есть в любой момент можно переключиться на компьютер студента, проверить его работу и дать следующее задание. Таким образом, обеспечивается индивидуальный подход и контроль самостоятельности решения.

Эффект от внедрения описанных программных средств усиливается в мультимедийном окружении. Так, использование проектора позволит выводить на широкое обозрение работу каждого студента с возможностью совместных обсуждений проблемных ситуаций, пояснений особенностей решения и акцентирования сложных моментов. Применение интерактивной доски превращает отображаемую презентацию в большой сенсорный экран, на котором с помощью маркера и разработанной программы «Графы» можно выполнять модификацию

# **Экономика, Статистика и Информатика** 3 **№4, 2013**

# Образование

объектов. В результате обеспечивается максимальная эксплуатация современного smart-оборудования в учебном процессе

Рассмотрим на примере особенности применения предложенной технологии.

Предварительная техническая подготовка не очень сложна. Достаточна скачать из сети Интернет программу UltraVNC, которая доступна без какихлибо ограничений на официальном сайте www.uvnc.com. Далее на всех компьютерах аудитории устанавливается VNC-сервер, связь компьютеров осуществляется посредством задания IP-адресов в открывающемся диалоговом окне и подтверждения пароля, который должен быть единым для всех рабочих компьютеров. Тем самым производится защита от несанкционированного доступа к сеансам связи через VNC-сервер.

Алгоритм взаимодействия компьютеров студента и преподавателя зависит от типа проводимых занятий, так при проведении лекции компьютеры студентов включаются в режим «просмоторщика» (то есть на соответствующих компьютерах запускается программа VNC - вьювер с указанием IP-адреса компьютера преподавателя). Таким образом, осуществляется ретрансляция материала, отображаемого на презентации преподавателя с возможностью интерактивного обращения к представляемой информации. При проведении практических занятий в режиме «просмоторщика» работает компьютер преподавателя. То есть, производится запрос на просмотр каждой машины студента посредством IP-адреса и пароля. В итоге преподавателю доступны все «мониторы» студенческих компьютеров. Переключаясь между ними можно просматривать ход решений и результаты. Интересные моменты и спорные ситуации можно отобразить на экране, поскольку при переключении компьютера преподавателя на какой-либо доступный монитор, вся информация с него будет транслироваться проектором, который подключен к компьютеру преподавателя. Поэтому даже на психологическом уровне студент понимая, что в любой момент его решение будет вынесено на всеобщее обозрение, более ответственно подходит к решению предложенных задач.

При апробации предложенной технологии занятия проводились в аудитории, оснащенной интерактивной доской, проектором, микрофоном и персональными компьютерами с необходимым программным обеспечением, в том числе: UltraVNC, CamStudio, Графы (графы.ехе). Компьютеры студентов соединялись локальной вычислительной сетью, в которой роль сервера отводилась компьютеру преподавателя.

Программная система UltraVNC позволяет отображать на компьютерах студентов все графовые модели. нарисованные и редактируемые (в соответствии с излагаемым материалом курса) в программе Графы. В рамках предложенной образовательной технологии предусмотрено использование специальных средств видеозаписи (CamStudio) с экрана серверного компьютера всех проводимых модификаций графовых моделей и показательных действий преподавателя по демонстрации работы методов решения задач на графах. Иными словами, все действия с графовыми моделями записываются в видео ролик с использованием программы CamStudio.

#### 3. Научно-методическая новизна

Был проведен анализ готовых решений по редакторам графов (от GraphViz до GraphMaker). Возможность оперировать с графом как с векторным объектом обнаружена только в последней программе, однако, в ней отмечается акцент на получение конкретных решений

прикладных графовых задач, в то время как для предлагаемой образовательной технологии гораздо более важными являются такие аспекты как: простота построения графа (что неизбежно отражается на скорости изложения), наглядность и визуализация динамики и изменения топологии (с усилением эффекта при использовании интерактивной доски в режиме «манипулятор»). К тому же, при использовании готовых программ возникает неизбежность адаптации к учебному процессу. Разработанный программный продукт представляет удобный инструментарий интерактивного задания и описания моделей и алгоритмов на графах.

Данная программа позволяет строить ориентированные и неориентированные взвешенные графы с возможностью матричного задания (рис. 1).

Для предварительной подготовки заданий для студентов предусмотрена опция сохранения в файл, с возможностью последующего отображения в данной программе, а также существует возможность сохранения результатов решений в формате \*.bmp.

К инновационным, можно отнести предложенную методику получения мультимедийного приложения к конспекту лекции. При этом для организации записи видеоролика достаточно установить на компьютер преподавателя свободно распространяемое приложение CamStudio, запустить

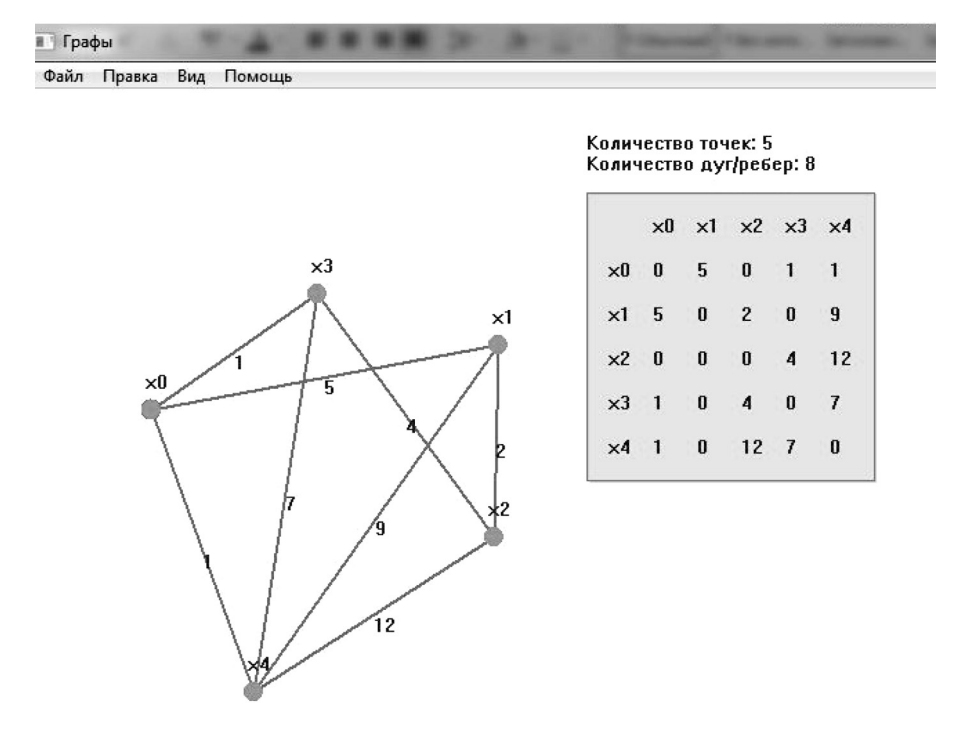

Рисунок 1. Окно графового редактора Графы (графы.ехе)

No4, 2013

 $\overline{\mathbf{A}}$ 

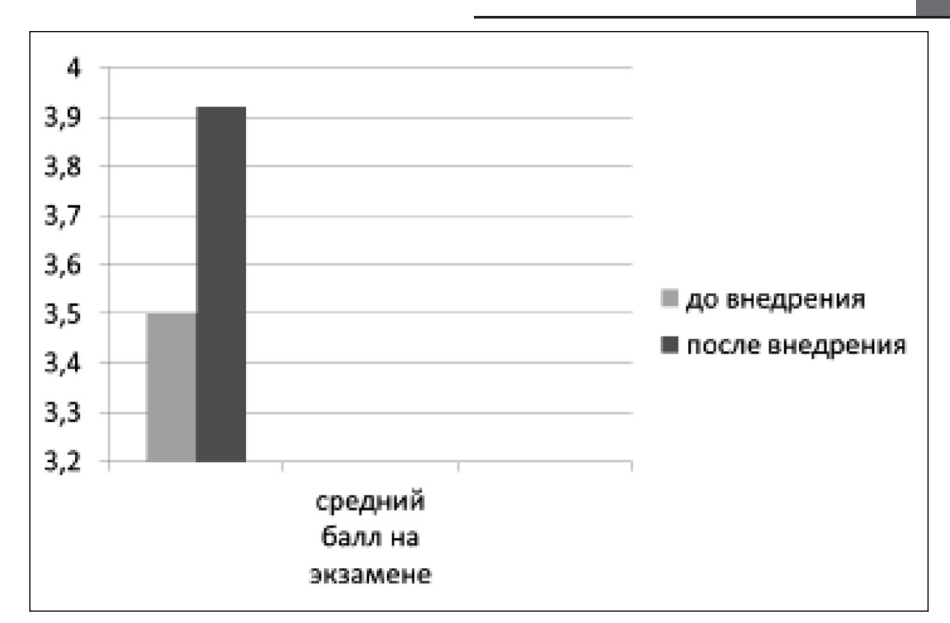

Рисунок 2. Результаты внедрения предложенной технологии в учебный процесс

данную программу в начале лекции, а по окончании сохранить запись. Формат полученного медиа-конспекта \*.avi - достаточно распространен, и соответствующий материал может быть просмотрен студентом, например, дома при подготовке к занятиям.

# 4. Образовательная и методическая эффективность разработки

Апробация данной программы показала положительный результат, выраженный, прежде всего, в увеличении объема изученного материала, динамики лекционных занятий (просьбы студентов подождать или диктовать помедленнее свелись на нет). Отмечено улучшение восприятия материала при открывшейся возможности детального рассмотрения прикладных задач и пространственно-ориентационного моделирования графовых моделей, различной топологии. Представленные инновации положительно сказались на успеваемости студентов.

Методическая ценность выражается, прежде всего, в открывшейся возможности визуализации динамики объектов. Это свойство особенно ценно при изучении тех разделов теории графов, в которых требуется хорошее пространственное воображение (изоморфизм, плоские и планарные графы, операции над графами, определение толщины графа, гомеоморфные графы). Представление графов в виде редактируемых объектов в режиме дистанционного доступа к рабочему столу позволило проводить on-line консультации, осуществлять распределенную проверку решений и индивидуализировать самостоятельную работу студентов.

## 5. Заключение

Предложенная технологии позволяет значительно расширить область применимости компьютерной техники в учебном процессе. При этом стандартное программное обеспечение дополнено свободно распространяемыми программами UltraVNC и CamStudio и разработанным векторным редактором графовых моделей Графы (графы.exe).

Общее информационное пространство и программа видеозаписи позволяет студентам вести электронный конспект, дополненный мультимедийным файлом. Сведена к минимуму необходимость использования мела и маркеров. Таким образом, в ближайшей перспективе можно прогнозировать отказ от привычных общих тетрадей с конспектами лекций в пользу персональных цифровых устройств.

Положительный эффект выражается также в увеличении объема изученного материала, динамики лекционных занятий [3] (просьбы студентов подождать или диктовать помедленнее свелись на нет), а главное, повысилась успеваемость студентов (рис. 2).

Данные графика являются аналитическим показателями числовых фактов экзаменационных ведомостей, содержащихся в хранилище данных деканата [4].

Очевидно, что представленная технология обладает свойством портабельности и может применяться в других дисциплинах. И если при внедрении технологии удаленного доступа к рабочему столу ожидаемый эффект достигает наибольшего значения в практико-ориентированных дисциплинах, где особенно важным является самостоятельность решения и апробация полученных знаний в рамках лабораторного практикума, то дополнение лекционного материала медиа-конспектом будет полезно для изучения любой лисциплины.

На сегодняшний день ведется работа по внедрению предложенной технологии в среду дистанционного обучения.

# Литература

1. Бакулев А.В., Бакулева М.А. Методы обучения и организация учеб-ного процесса в ВУЗе: Материалы всерос-сийской научно-методической конферен-ции. Рязань: РГРТУ, 2009. C. 168-169.

2. Корячко В.П., Бакулева М.А., Гостин А.М., Бакулев А.В. Дискретная математика Учебное пособие. Рязань: РГРТУ, 2011. 178с.

3. Бакулева М.А. Исследование качества выполнения лабораторных работ. Методы обучения и организация учеб-ного процесса в ВУЗе: Материалы III Всерос-сийской научно-методической конферен-ции. Рязань: РГРТУ, 2013. C. 33-35.

4. Бакулев А.В., Бакулева М.А. Применение вейвлет-преоб-разования для анализа данных хранилища (статья) Вестник РГРТУ. Научно-технический журнал. Выпуск 21. Рязань: РГРТУ, 2007. C. 57-60.

## **References**

1. Bakuley A.V., Bakuleya M.A. Methods of teaching and educational process organization in the University Materials of all-Russian scientific-methodical conference. Ryazan,  $RSREU - p.168-169$ .

2. Koryachko V.P., Bakuleva M. A., Gostin A.M., Bakulev A.V. . Discrete mathematics. Textbook. Ryazan, RSREU $-178$  p.

3. Bakuleva M. A. Study of the quality of laboratory works | Materials of III all-Russian scientific-methodical conference. Ryazan, RSREU  $-$  p.33-35.

4. Bakulev A.V., Bakuleva M. A. Application of wavelet transform for analysis of the data warehouse (article). Bulletin of RSREU. Scientific and technical journal. Issue 21. Ryazan: RSREU, 2007. C. 57-60.

# Экономика, Статистика и Информатика

Nº4, 2013

5